## ЧЕК-ЛИСТ

## «Надевание противогаза»

## Сценарий: при нахождении в зоне возможного химического поражения - надеть фильтрующий противогаз

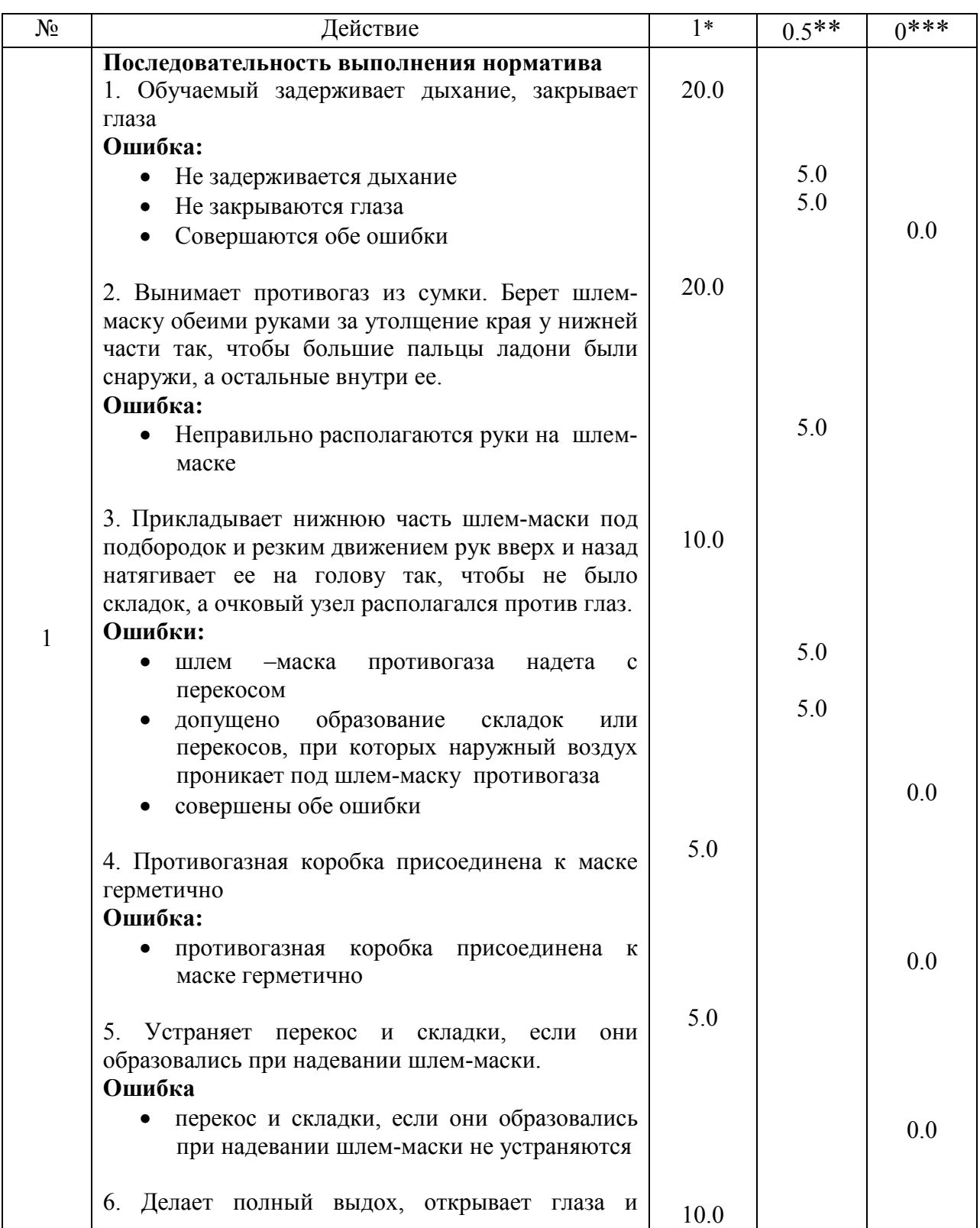

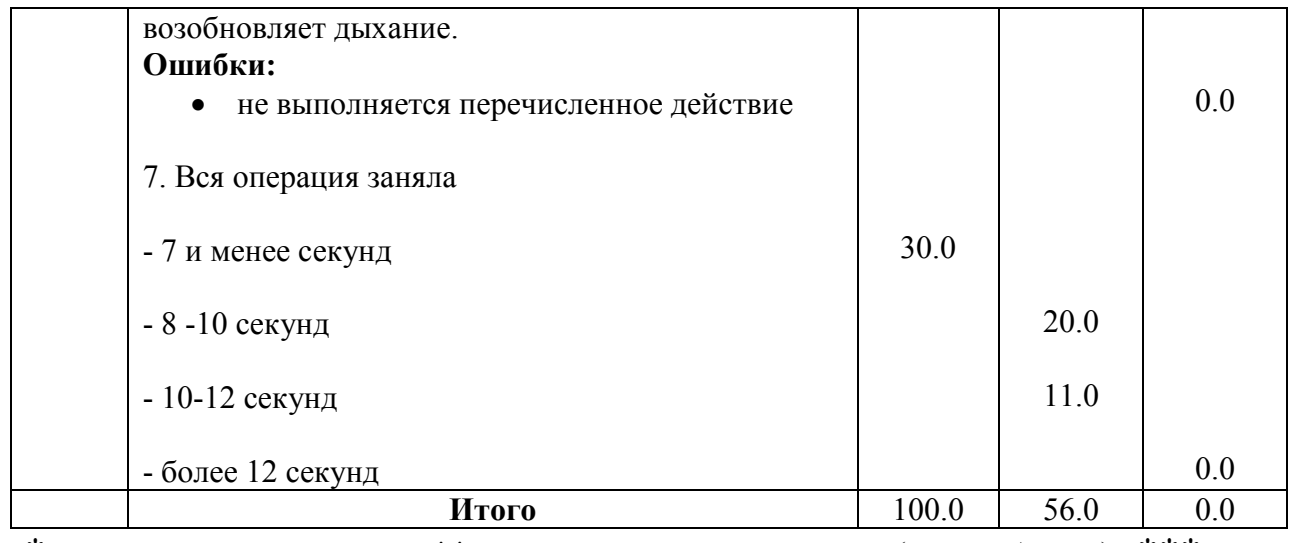

\* выполнил полностью; \*\* выполнил не полностью (с ошибками); \*\*\* не выполнил

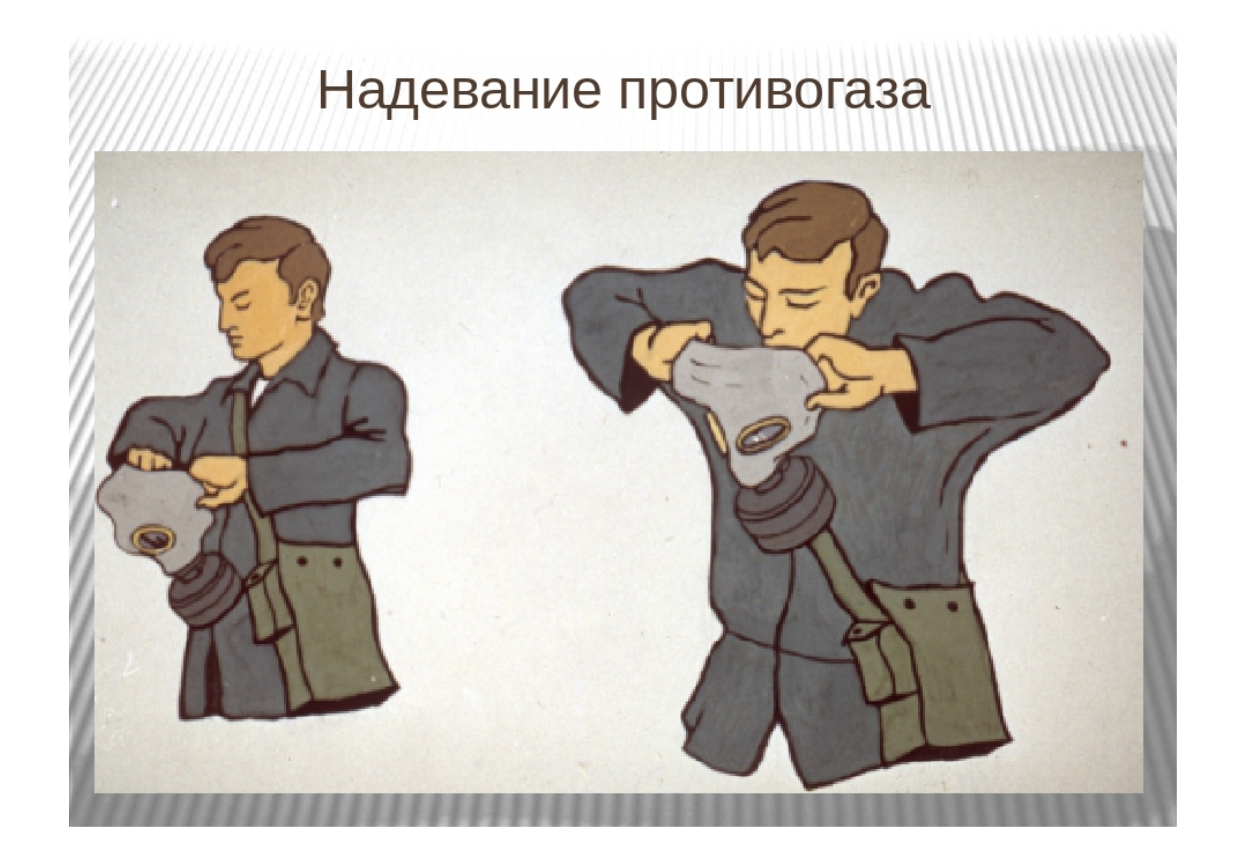